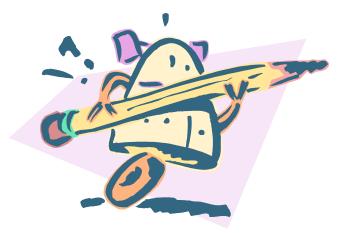

# **Robot Cataloger**

#### Using Macro Express to transfer records from MS Access to Voyager

Martha Gunnarson July 25, 2006 NEVUG

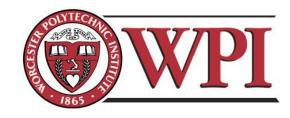

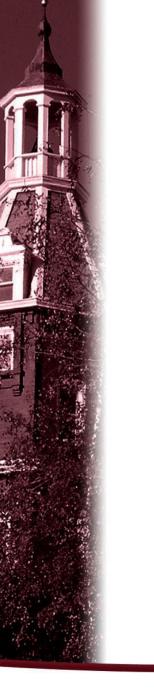

# Part III

# The Nitty and the Gritty

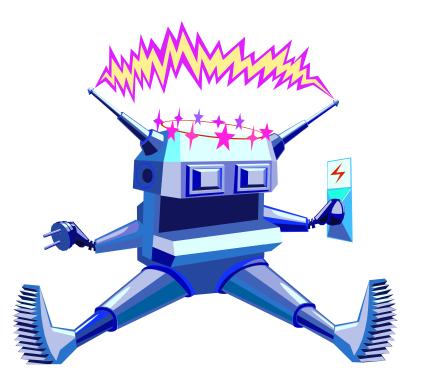

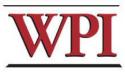

#### Macro Script

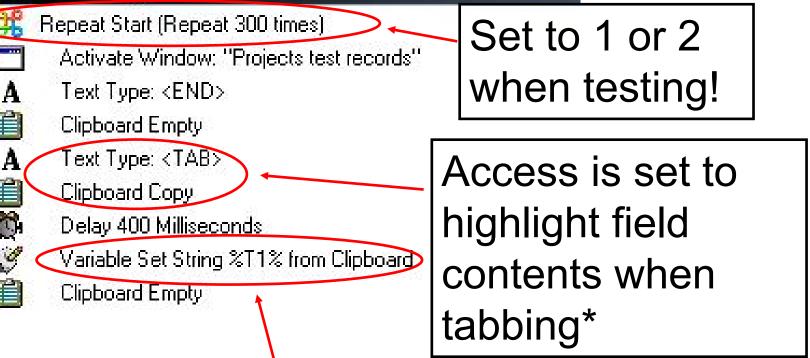

Copied text is saved to a variable for later use

\*Options, Keyboard, Behavior entering field

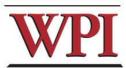

### Avoid some unintended consequences!

Text Type: <TAB> always pair Clipboard Copy If ... End If Delay 400 Milliseconds Variable Set String %T4% from Clipboard statements (If Variable 🖏 4% contains ''&'' Variable Set String %T40% from Clipboard Replace "&" with " and" in %740% Empty the Endlf clipboard Clipboard Empty If Variable 🔉 T40% contains '':'' after setting Variable Set String %T40% from Clipboard variables Replace ":" with " --" in %T40% Endlf Clipboard Empty

ð

J.

I Contraction

I.

Ż

y y

WPI

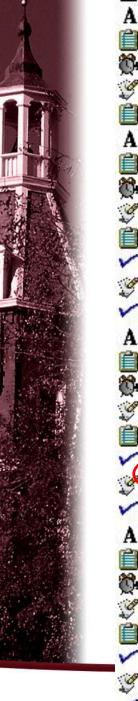

Text Type: <TAB> Clipboard Copy Delay 400 Milliseconds Variable Set String %T32% from Clipboard Clipboard Empty Text Type: <TAB> Clipboard Copy Delay 400 Milliseconds Variable Set String %T33% from Clipboard Clipboard Empty H Variable %T33% > "" Variable Modify String: Append "; " to %T32% End If Text Type: <TAB> Clipboard Copy Delay 400 Milliseconds Variable Set String %T34% from Clipboard Clipboard Empty lf Variable %T34% > '''' Variable Modify String: Append "; " to %T332 Endlt Text Type: <TAB> Clipboard Copy Delay 400 Milliseconds Variable Set String %T35% from Clipboard

Clipboard Empty

End If

If Variable %T35% > ''''

Variable Modify String: Append ''; '' to %T34%

If keyword field is greater than nothing, append a semicolon to previous keyword ...

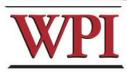

# Timing is everything

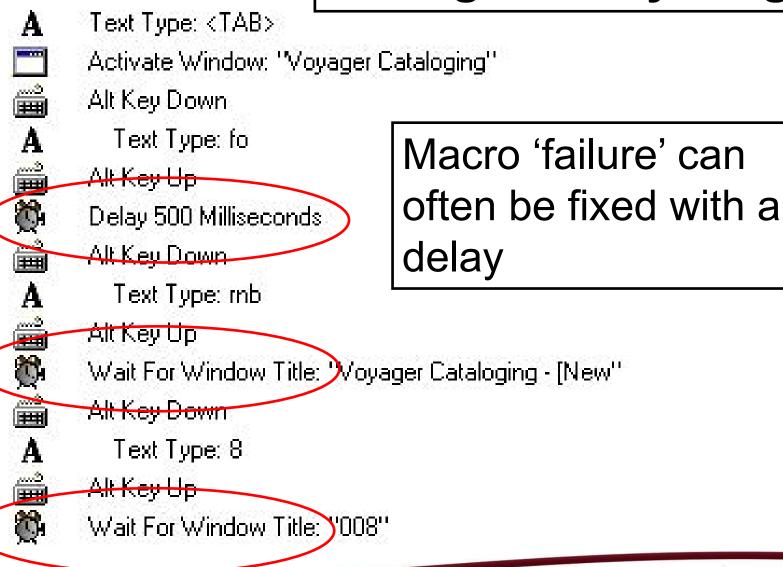

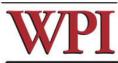

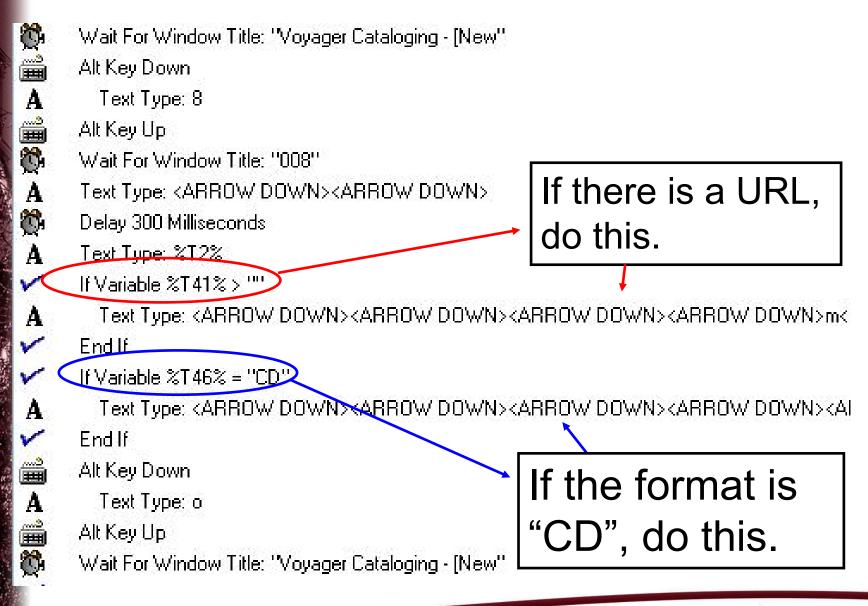

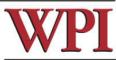

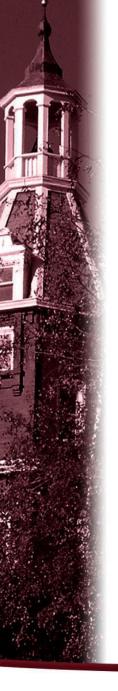

#### M Text Type

|                                                                                                    |                              | Keystr                                 | okes                       |                |         |
|----------------------------------------------------------------------------------------------------|------------------------------|----------------------------------------|----------------------------|----------------|---------|
| DOWN>m <ta< td=""><td>승규는 가 안 앉아지 않는 것 같은 사람이 가 봐.</td><td>WN&gt;<arrow [<br="">ARROW DOWN:</arrow></td><td></td><td></td><td>~</td></ta<> | 승규는 가 안 앉아지 않는 것 같은 사람이 가 봐. | WN> <arrow [<br="">ARROW DOWN:</arrow> |                            |                | ~       |
| Alt                                                                                                    | Arrow Bight                  | Control Up                             | Home                       | Shift          | Win     |
| Alt Down                                                                                                    | Arrow Right<br>Arrow Up      | Control Up<br>Delete                   | Insert                     | Shift Down     | Win Dov |
| Alt Up                                                                                                    | Backspace                    | End                                    | Num Enter                  | Shift Up       | Win Up  |
| Arrow Down                                                                                                    | Control                      | Enter                                  | Page Down                  | Space          | marop   |
| Arrow Left                                                                                                    | Control Down                 | ESC                                    | Page Up                    | Tab            |         |
| <                                                                                                    |                              | 1111                                   |                            | -              | >       |
| E                                                                                                    | 1 F2 F3 F                    | 4 F5 F6 (                              | F7 F8 F9 F                 | 10 F11 F12     |         |
|                                                                                                    | Variables 🔽 🛽                | nsert Misc Keys                        | ✓ I <u>n</u> sert          | Symbols        |         |
| <u>⊙ T</u> ype 1                                                                                                    | Fext Normally 🔿 U            | se <u>C</u> lipboard to Pa             | ste Text 🔘 S <u>e</u> nd T | ext to Control | ~       |
|                                                                                                    |                              | IK Cano                                | cel <u>H</u> elp           |                |         |

## Expanded text type box

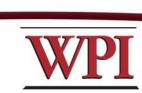

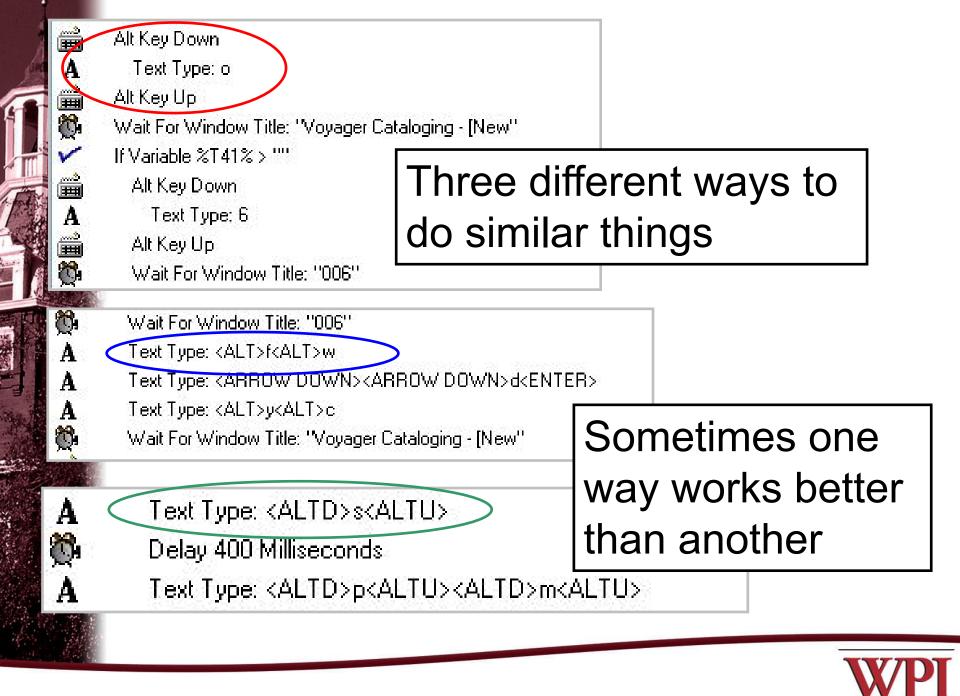

| 1                                                                                                    | Keystrokes                                                                                                    | ~                                                                                                    |
|----------------------------------------------------------------------------------------------------|----------------------------------------------------------------------------------------------------|----------------------------------------------------------------------------------------------------|
|                                                                                                    | Alt Key<br>CAPS Losk                                                                                                    | Keys Up or Down                                                                                                    |
| Alt Arrow Right<br>Alt Down Arrow Up<br>Alt Up Backspace<br>Arrow Down Control<br>Arrow Left Control Down<br>F1 F2 F3 F4 | Control Key<br>Keyboard Repeat Delay<br>Keyboard Repeat Speed<br>Keystroke Speed<br>Num Lock<br>Scroll Lock<br>Shift Key<br>Text Type<br>Wait for Key Press<br>Win Key | Options<br>© Control Key Down<br>© Egntrol Key Up<br>© Alt Key Down<br>© Alt Key Up<br>© Shift Key Up<br>© Shift Key Up<br>© Win Key Down<br>© Win Key Up<br>© Win Key Up |

A STATE

States -

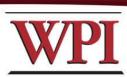

# Adding the 500 field for keywords. (The semicolons were added back in Access)

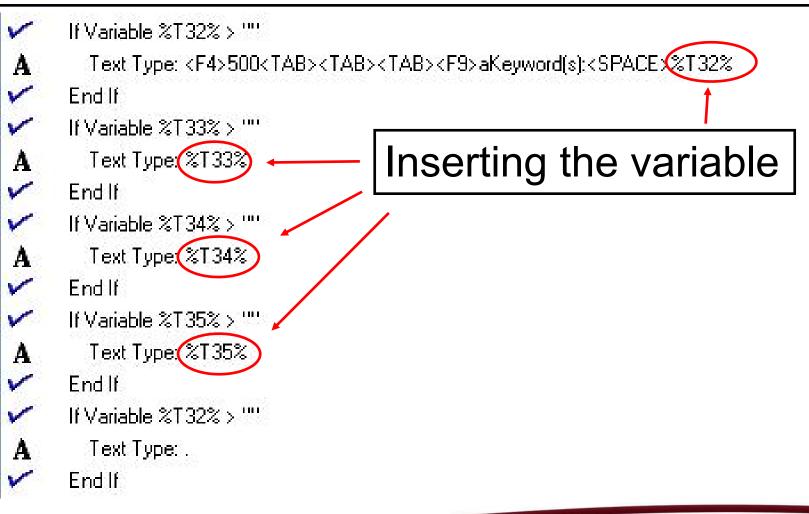

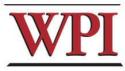

| table %T30% con<br>xt Type: <home><br/>f</home>                                                                                                    |                                                                                                    | END SHIFTU>                                                                                                    | DELETENZE9Na                                                                                                    |                                                |                                                                                                    |                                                                                                    |                                                                                                    |
|----------------------------------------------------------------------------------------------------|----------------------------------------------------------------------------------------------------|----------------------------------------------------------------------------------------------------|----------------------------------------------------------------------------------------------------|------------------------------------------------|----------------------------------------------------------------------------------------------------|----------------------------------------------------------------------------------------------------|----------------------------------------------------------------------------------------------------|
|                                                                                                    |                                                                                                    |                                                                                                    | CELETE/MU/C                                                                                                    | aPietroforte, Hob                              | erto. <f9>d1948-&lt;</f9>                                                                                                    | (SPACE> <f< th=""><th>F9&gt;u&lt;</th></f<>                                                                                                    | F9>u<                                                                                                    |
|                                                                                                    |                                                                                                    |                                                                                                    |                                                                                                    |                                                |                                                                                                    |                                                                                                    |                                                                                                    |
| iable %T30% co                                                                                                    |                                                                                                    |                                                                                                    |                                                                                                    |                                                |                                                                                                    |                                                                                                    | í l                                                                                                    |
| xt Type: <home< th=""><th>Mlext</th><th>уре</th><th></th><th></th><th></th><th></th><th>u<spa0< th=""></spa0<></th></home<>                               | Mlext                                                                                                    | уре                                                                                                    |                                                                                                    |                                                |                                                                                                    |                                                                                                    | u <spa0< th=""></spa0<>                                                                                                    |
| f                                                                                                    |                                                                                                    |                                                                                                    |                                                                                                    |                                                |                                                                                                    |                                                                                                    |                                                                                                    |
| iable %T30% co                                                                                                    |                                                                                                    |                                                                                                    |                                                                                                    |                                                |                                                                                                    | 948-                                                                                                    |                                                                                                    |
| xt Type: <home< td=""><td></td><td>5.4 .61 //02. 101</td><td>3170-017/02</td><td></td><td>1001</td><td></td><td><b>∄</b>1948-<s< td=""></s<></td></home<> |                                                                                                    | 5.4 .61 //02. 101                                                                                                    | 3170-017/02                                                                                                    |                                                | 1001                                                                                                    |                                                                                                    | <b>∄</b> 1948- <s< td=""></s<>                                                                                                    |
| f                                                                                                    |                                                                                                    |                                                                                                    | <u>\</u>                                                                                                    |                                                |                                                                                                    | _                                                                                                    |                                                                                                    |
| iable %T30% co                                                                                                    | ப:                                                                                                    | abliab                                                                                                    | tand                                                                                                    | dalat                                          | <b>^</b>                                                                                                    |                                                                                                    |                                                                                                    |
| xt Type: <home< td=""><td></td><td>gniign</td><td>lanu</td><td>uelet</td><td>E</td><td></td><td>LU&gt;ello,</td></home<>                                  |                                                                                                    | gniign                                                                                                    | lanu                                                                                                    | uelet                                          | E                                                                                                    |                                                                                                    | LU>ello,                                                                                                    |
| f                                                                                                    |                                                                                                    |                                                                                                    |                                                                                                    |                                                |                                                                                                    |                                                                                                    |                                                                                                    |
| iable %T30% co                                                                                                    | ех                                                                                                    | asung                                                                                                    | conte                                                                                                    | ents of                                        | lieid                                                                                                    |                                                                                                    |                                                                                                    |
| xt Type: <home< td=""><td></td><td></td><td></td><td></td><td></td><td>-</td><td><spac< td=""></spac<></td></home<>                                       |                                                                                                    |                                                                                                    |                                                                                                    |                                                |                                                                                                    | -                                                                                                    | <spac< td=""></spac<>                                                                                                    |
| f =                                                                                                    | A.b.                                                                                                    | And the D's Ly                                                                                                    | 0.000011100                                                                                                    | L 01000                                        | CL 22                                                                                                    |                                                                                                    |                                                                                                    |
| iable %T30% co                                                                                                    | Alt Down                                                                                                    | Arrow Hight<br>Arrow Up                                                                                                    | Delete                                                                                                    | Insert                                         | Shift Down                                                                                                    | Win Dov                                                                                                    |                                                                                                    |
| xt Type: <home< td=""><td>Alt Up</td><td>Backspace</td><td>End</td><td>Num Enter</td><td>Shift Up</td><td>Win Up</td><td>F9&gt;u&lt;9</td></home<>        | Alt Up                                                                                                    | Backspace                                                                                                    | End                                                                                                    | Num Enter                                      | Shift Up                                                                                                    | Win Up                                                                                                    | F9>u<9                                                                                                    |
| ·                                                                                                    | Contraction Contraction Contraction                                                                                                    | Control Down                                                                                                    | ESC                                                                                                    | Page Up                                        | Tab                                                                                                    |                                                                                                    |                                                                                                    |
| iable %T30% co                                                                                                    | < ]                                                                                                    |                                                                                                    | 101                                                                                                    |                                                |                                                                                                    | >                                                                                                    |                                                                                                    |
|                                                                                                    |                                                                                                    |                                                                                                    | F4 F5 F6                                                                                                    | F7 F8 F9                                       | F10 F11 F12                                                                                                    | · · · · · · · · · · · · · · · · · · ·                                                                                                    | u <spa0< td=""></spa0<>                                                                                                    |
| xt Type: <home< td=""><td>(</td><td>F1 F2 F3</td><td>F4 F5 F6</td><td></td><td></td><td></td><td>u-Cor Ac</td></home<>                                    | (                                                                                                    | F1 F2 F3                                                                                                    | F4 F5 F6                                                                                                    |                                                |                                                                                                    |                                                                                                    | u-Cor Ac                                                                                                    |
|                                                                                                    | kt Type: <home<br>f<br/>iable %T30% co<br/>kt Type: <home<br>f<br/>iable %T30% co<br/>kt Type: <home<br>f<br/>iable %T30% co<br/>kt Type: <home<br>f</home<br></home<br></home<br></home<br> | <pre>«t Type: <home %t30%="" <home="" <t="" co="" f="" f<="" iable="" td="" type:=""><td>Image: King to the second second s</td><td>Image: King King King King King King King King</td><td>At Type: Text Type   iable %T30% co HOME&gt;<shiftd><end><shiftu><delete> 9&gt;aPietroforte   iable %T30% co SPACE&gt;<f9>U<space>%T3T%<space><f9>e Faculty adv   iable %T30% co Highlight and delete   iable %T30% co Highlight and delete   iable %T30% co Att   iable %T30% co Att<td>At Type: <home< td=""> Keystrokes   iable %T30% co Highlight and delete   iable %T30% co Highlight and delete   iable %T30% co Highlight and delete   iable %T30% co At Down   iable %T30% co At Down   At Down Arrow Right Control Up   At Down Arrow Control End   At Down Arrow Left Control   Control Down Enter Page Down Shift Up   Arrow Left Control Down Enter</home<></td><td>At Arrow Right Control Up Home Shift Win   At Arrow Down Arrow Up Delete Insert Shift Up Win Up   At Type: <home< td=""> Arrow Down Control Down Esc Page Down Shift Up Win Up   At Type: <home< td=""> Arrow Down Control Down Esc Page Down Shift Up Win Up</home<></home<></td></f9></space></space></f9></delete></shiftu></end></shiftd></td></home></pre> | Image: King to the second second s | Image: King King King King King King King King | At Type: Text Type   iable %T30% co HOME> <shiftd><end><shiftu><delete> 9&gt;aPietroforte   iable %T30% co SPACE&gt;<f9>U<space>%T3T%<space><f9>e Faculty adv   iable %T30% co Highlight and delete   iable %T30% co Highlight and delete   iable %T30% co Att   iable %T30% co Att<td>At Type: <home< td=""> Keystrokes   iable %T30% co Highlight and delete   iable %T30% co Highlight and delete   iable %T30% co Highlight and delete   iable %T30% co At Down   iable %T30% co At Down   At Down Arrow Right Control Up   At Down Arrow Control End   At Down Arrow Left Control   Control Down Enter Page Down Shift Up   Arrow Left Control Down Enter</home<></td><td>At Arrow Right Control Up Home Shift Win   At Arrow Down Arrow Up Delete Insert Shift Up Win Up   At Type: <home< td=""> Arrow Down Control Down Esc Page Down Shift Up Win Up   At Type: <home< td=""> Arrow Down Control Down Esc Page Down Shift Up Win Up</home<></home<></td></f9></space></space></f9></delete></shiftu></end></shiftd> | At Type: <home< td=""> Keystrokes   iable %T30% co Highlight and delete   iable %T30% co Highlight and delete   iable %T30% co Highlight and delete   iable %T30% co At Down   iable %T30% co At Down   At Down Arrow Right Control Up   At Down Arrow Control End   At Down Arrow Left Control   Control Down Enter Page Down Shift Up   Arrow Left Control Down Enter</home<> | At Arrow Right Control Up Home Shift Win   At Arrow Down Arrow Up Delete Insert Shift Up Win Up   At Type: <home< td=""> Arrow Down Control Down Esc Page Down Shift Up Win Up   At Type: <home< td=""> Arrow Down Control Down Esc Page Down Shift Up Win Up</home<></home<> |

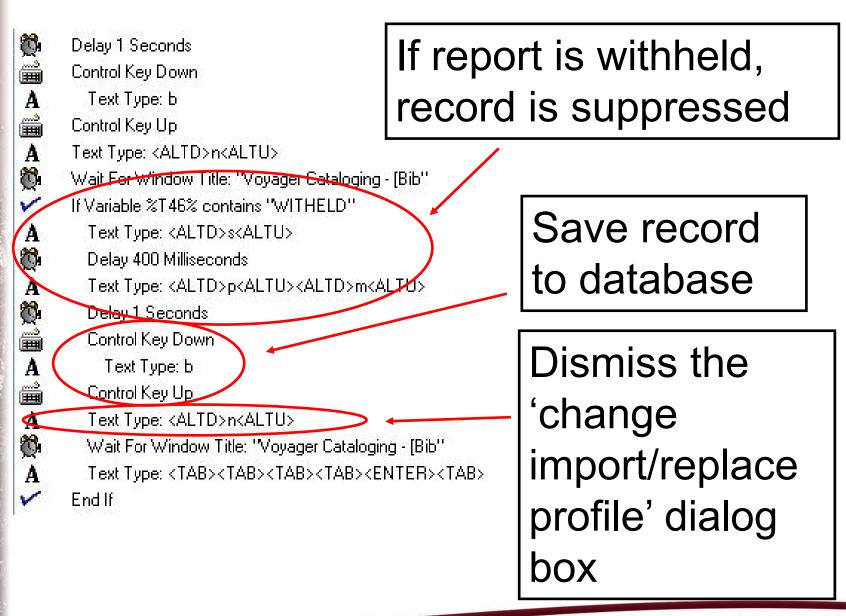

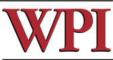

at Key Down Text Type: f Alt Key Up Delay 400 Milliseconds Text Type: I Ö, Delay 400 Milliseconds 23 Wait For Window Title: "Print Labels" Delay 400 Milliseconds Text Type: <TAB> Delay 400 Milliseconds 3 Text Type: <TAB> A Delay 400 Milliseconds 0 Text Type: <TAB> A 0 Delay 400 Milliseconds Text Type: <ARROW DOWN> A С. Delay 100 Milliseconds Text Type: <ARROW DOWN> A Ô. Delay 100 Milliseconds Text Type: < ARROW RIGHT A Ô. Delay 100 Milliseconds Text Type: <ARROW RIGHT> A Ö. Delay 100 Milliseconds Text Type: <ARROW RIGHT> A O. Delay 100 Milliseconds Text Type: <ARROW RIGHT> A Õ. Delay 100 Milliseconds Text Type: <ARROW RIGHT> A 0 Delay 100 Milliseconds Text Type: <ARROW RIGHT> A 0 Delay 100 Milliseconds Text Type: <ARROW RIGHT> A Ô. Delay 100 Milliseconds Text Type: <ARROW RIGHT> A ð. Delay 100 Milliseconds Shift Key Down Text Type: <END> Shift Key Up Delay TUU Milliseconds

The 'Print Labels' window is the only place where the Bib record number can be highlighted and copied

Voyager is picky here, so delays are added between each move

Bib number highlighted

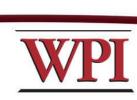

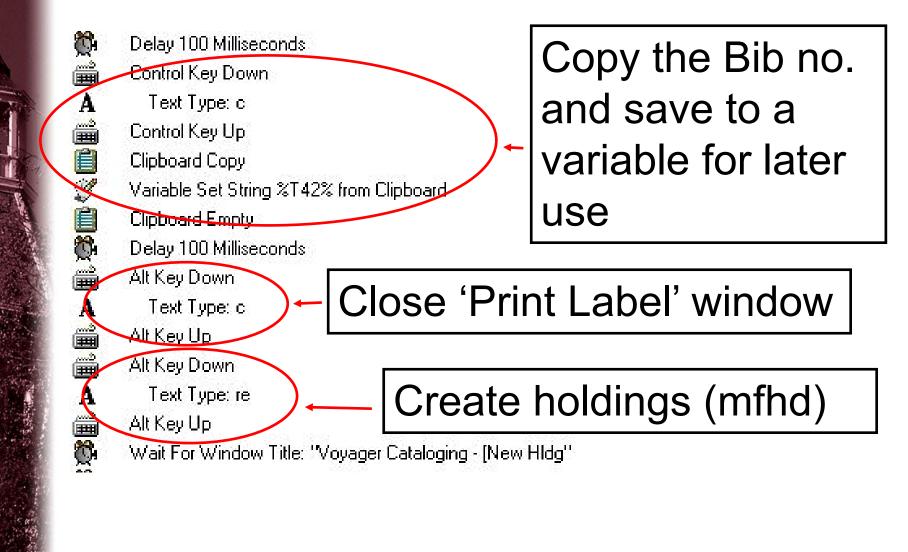

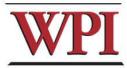

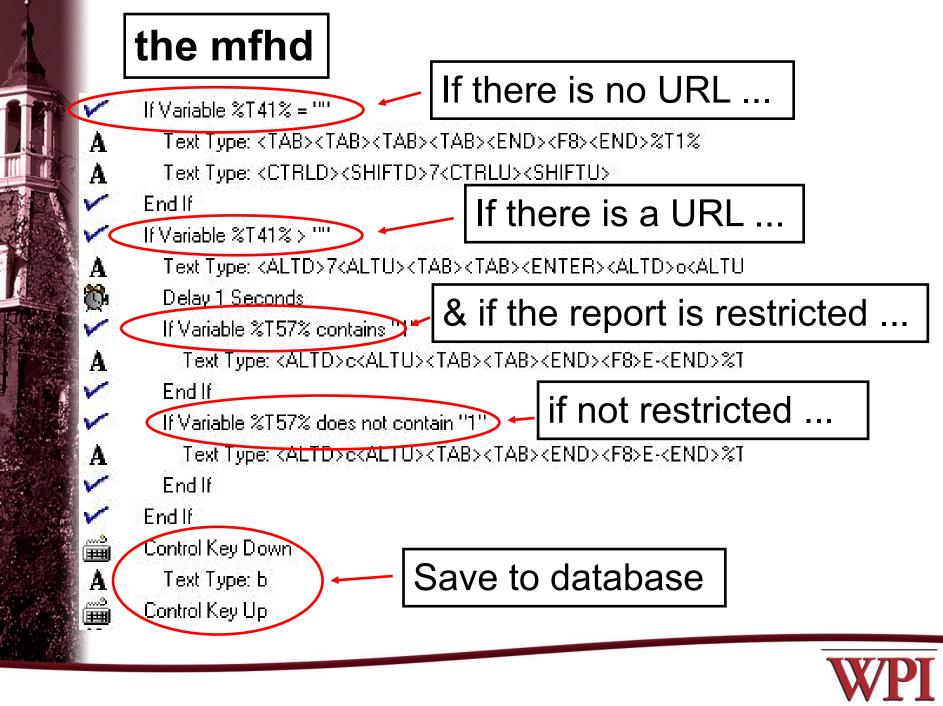

### If .. End If statements can be nested

If Variable %T41% > ""

Text Type: <ALTD>7<ALTU><TAB><TAB><ENTER><ALTD>o<ALTU><AL Delay 1 Seconds

√I Variable %T57% contains "1"

Text Type: <ALTD>c<ALTU><TAB><TAB><END><F8>E-<END>%T1%<T

Endlf

Endl

End If

A

A

If Variable %T57% does not contain ">"

Text Type: <ALTD>c<ALTU><TAB><TAB><END><F8>E-<END>%T1%<T

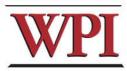

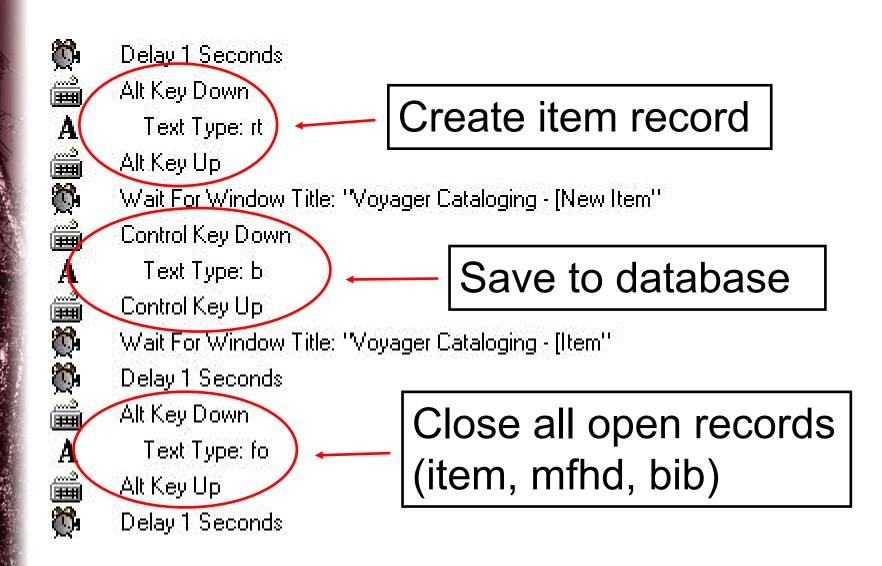

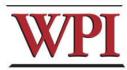

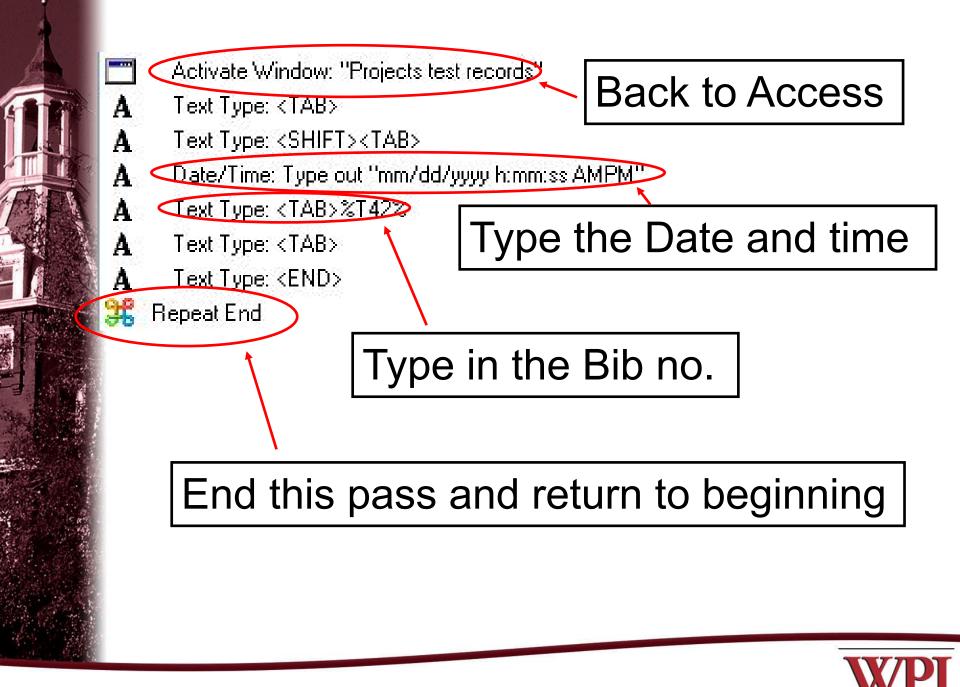

Start small and work your way up gradually

Test, test, test ...

Create a macro to use for testing parts of larger macros

Be careful with macros that take final actions – it might be better to do the final step by hand

Trial and error  $\rightarrow$  eventual success

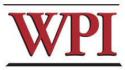

For a major project such as this, run the macro after hours, or on an otherwise unused pc - itcan't run in the background while you do something else

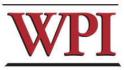

Voyager Cataloging Keyboard Shortcuts http://www.niulib.niu.edu/cataloging/ keyboardequivalents.html

<u>Creating a Macro</u> <u>http://www.library.yale.edu/cataloging/</u> <u>macroexpress/macxyalexp2.html</u>

<u>Getting started with Macro Express</u> <u>https://support.endinfosys.com/cust/</u> <u>community/vgroup/eu2005/73.pdf</u>

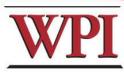

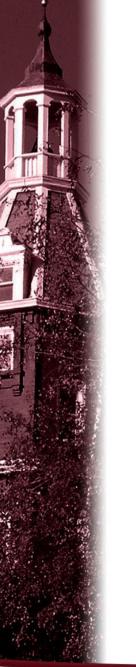

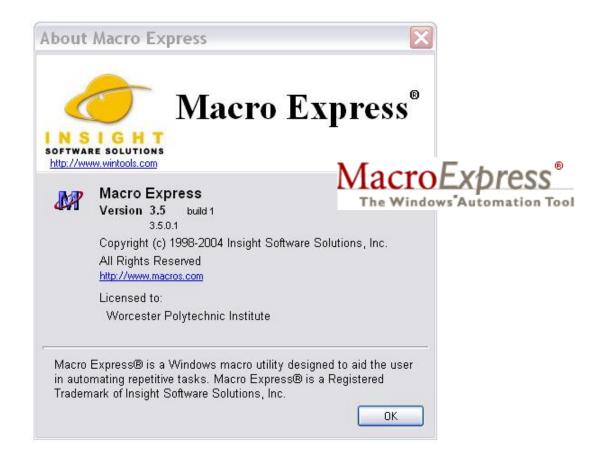

30 day free trial available at: http://www.macros.com/

US \$39.95 / single copy

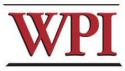